# **Lecture 15: Parallel Programming using SIMD Vector Units**

#### Vivek Kumar Computer Science and Engineering IIIT Delhi vivekk@iiitd.ac.in

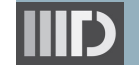

## **Today's Class**

- $\Rightarrow \bullet$  Flynn's classification
	- SIMD vector extensions
	- SIMD programming techniques
	- **Limitations of vectorization**
	- Vector Class Library for SIMD programming

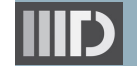

#### **Flynn's Classification of Parallel Computer**

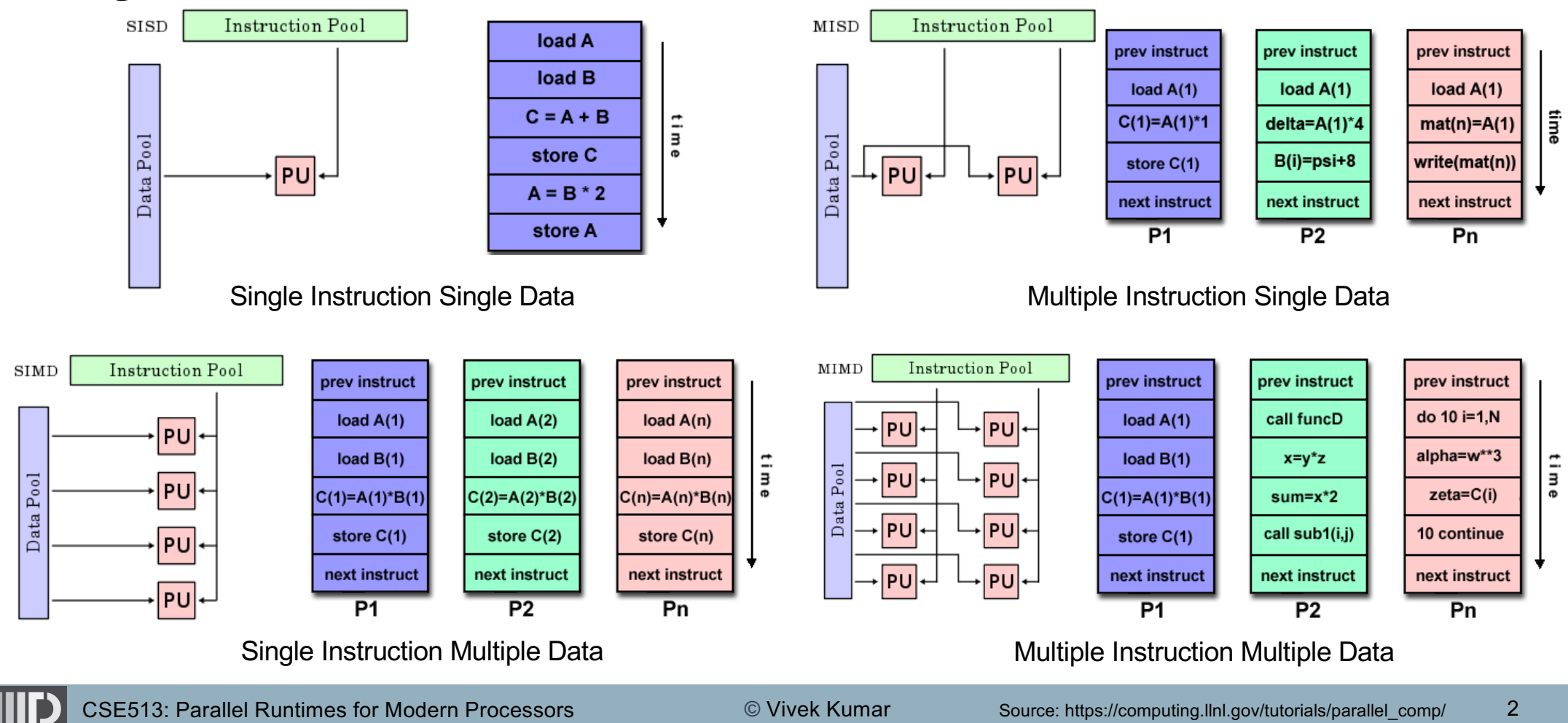

#### **Flynn's Classification of Parallel Computer**

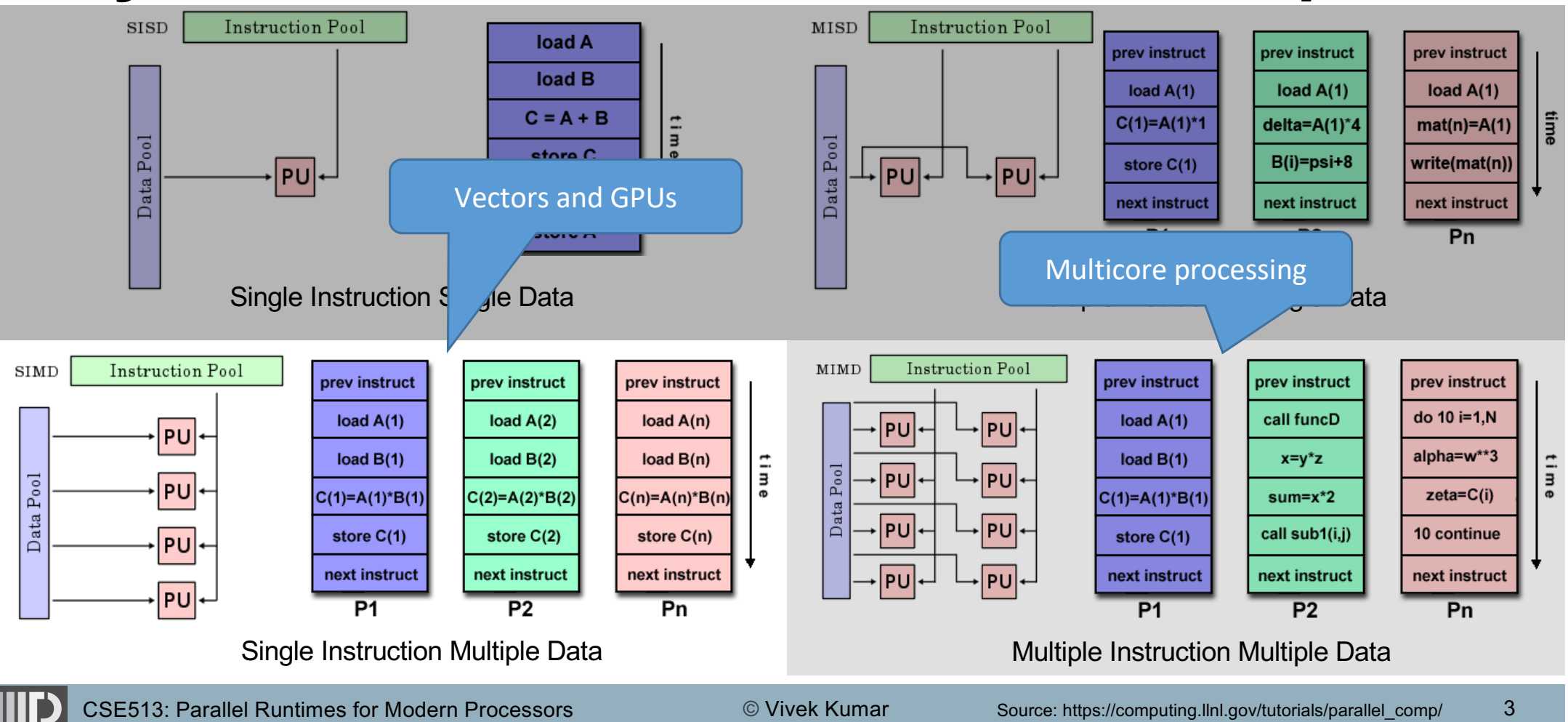

#### **Exploiting Parallelism on Modern Processors**

- Modern processors supports three different kinds of parallelism
	- o Instruction level parallelism
		- Done automatically by the hardware
	- o Thread (Task) level parallelism (multicore)
		- § Achieved by the help of compiler/programmer
	- o Vector (Data) level parallelism
		- § Achieved by the help of compiler (automatic) or programmer (manual)

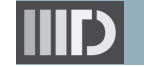

## **Today's Class**

- Flynn's classification
- $\Rightarrow$  SIMD vector extensions
	- SIMD programming techniques
	- **Limitations of vectorization**
	- Vector Class Library for SIMD programming

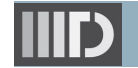

## **SIMD Vector Extensions**

- What it is?
	- $\circ$  **Extension of the ISA**
	- o Special registers that support instructions to operate upon **vectors** than **scalar** values
		- § **Each core has its own SIMD execution units**
		- Parallel computation on short (length 2, 4, 8..) vectors of integers or floats
	- o Names: SSE, SSE2, AVX, AVX2, AVX512, etc.
- What is their usage?
	- o Free data parallelism units capable of providing (theoretical) speedups equal to the **vector width**
		- § Single instruction operates on multiple data elements simultaneously
- Where do they exists?
	- o On almost all modern processor, e.g., Intel & AMD

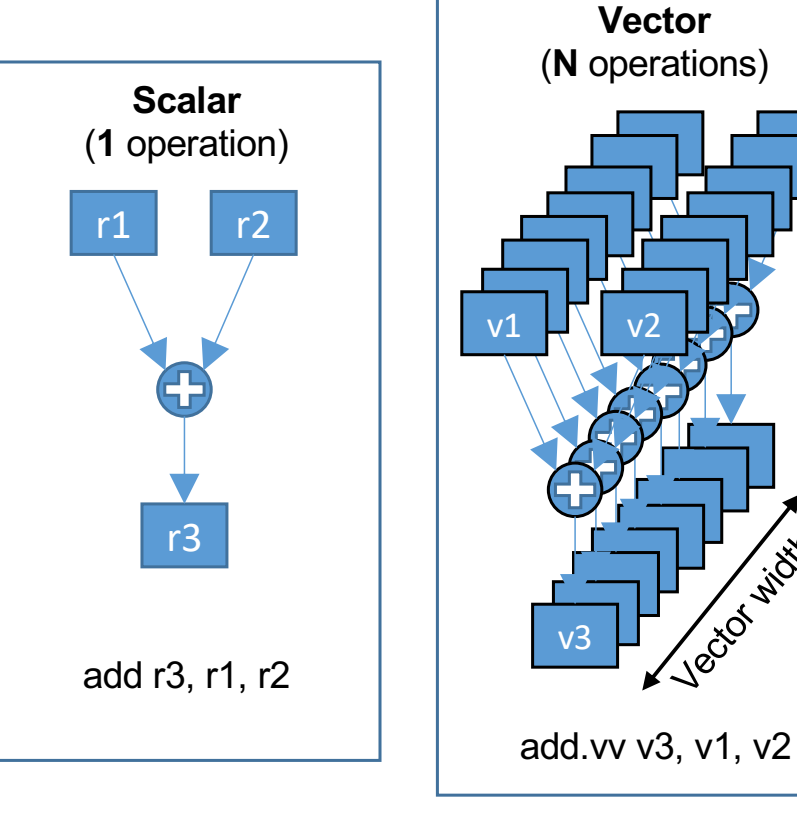

#### Picture source: Prof. Patterson's Lecture on vector processing

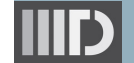

Vector width

#### **Architectural Support for SIMD**

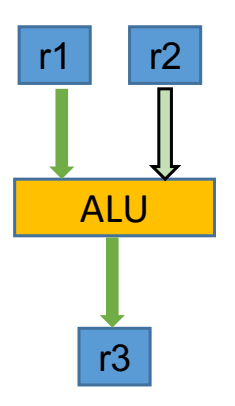

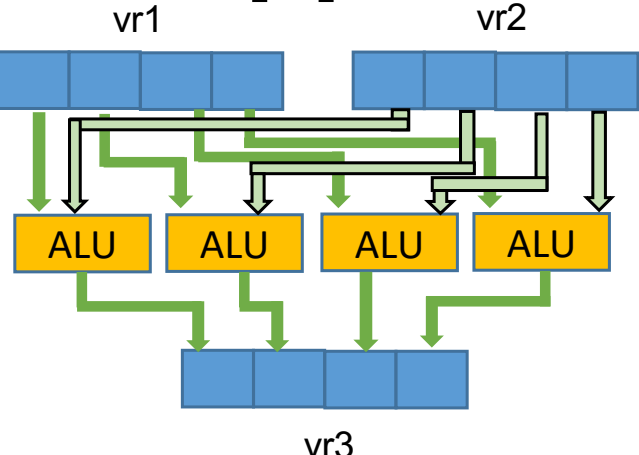

**SISD** operation on scalars

**SIMD** operation on vectors

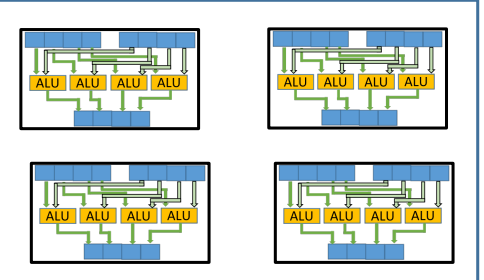

Multicore processor supporting SIMD operations

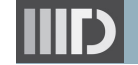

- SIMD operation is supported on processors by adding more ALUs to each core, and by using wide registers (greater than 32 bit)
	- o Thanks to Moore's law that small size transistors leave ample space for adding other functionalities
- Each CPU cycle can now operate on more than one 32-bit value
- Increasing vector register width require adding new instructions

#### **History of SIMD Vector Support in Intel Chips**

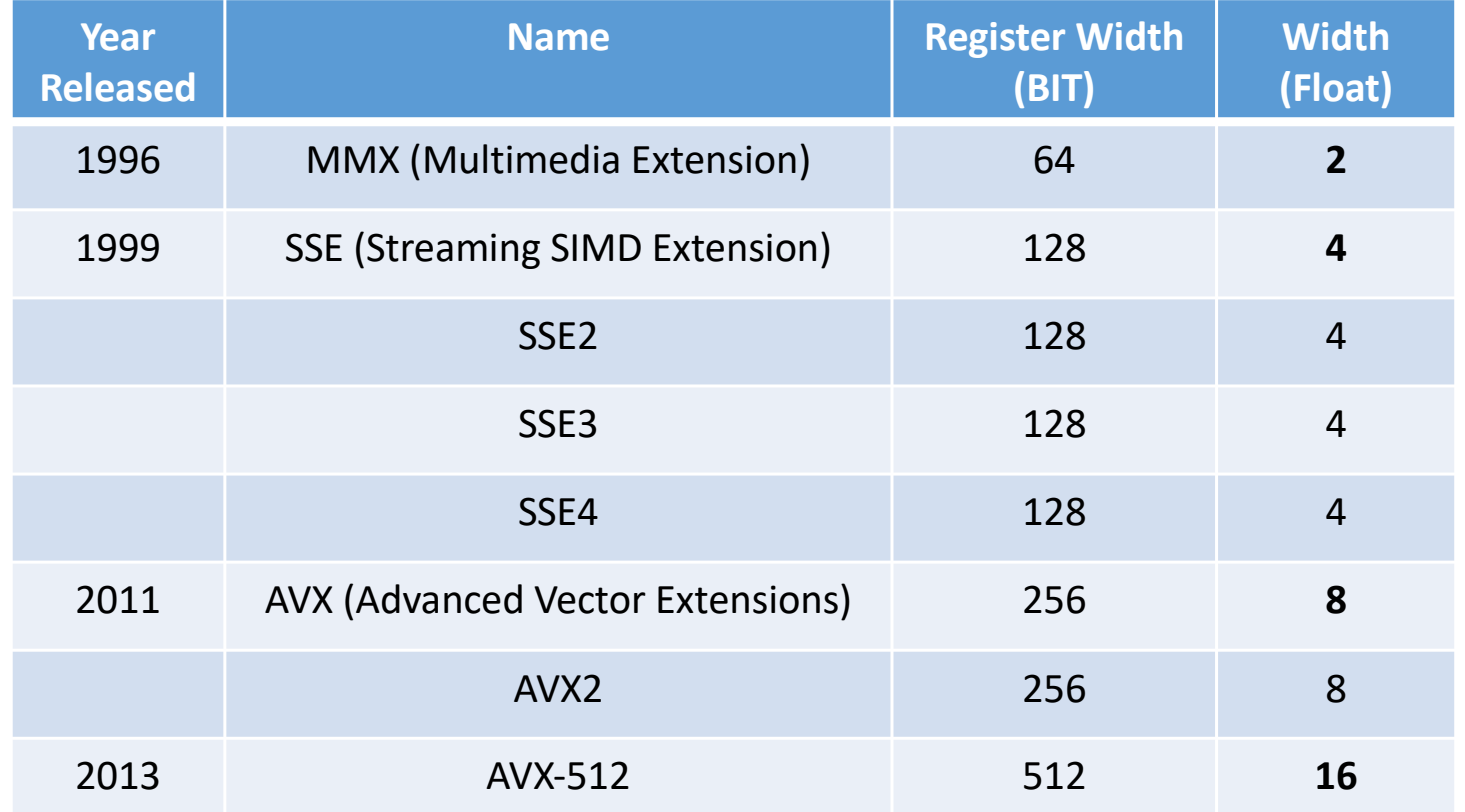

- **Every new** generation of SSE or AVX supports new and improved set of instructions
- Backward compatibility with every new generation

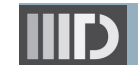

Source: https://en.wikipedia.org/wiki/Streaming\_SIMD\_Extensions

#### **Check Supported SIMD Instructions**

- Use the following command to check the SIMD instructions supported by your processor
- **\$ cat /proc/cpuinfo | grep flag | tail -1**

flags : fpu vme de pse tsc msr pae mce cx8 apic sep mtrr pge mca cmov pat pse36 clflush dts acpi **mmx** fxsr **sse sse2**  ss ht tm pbe syscall nx pdpe1gb rdtscp lm constant\_tsc<br>arch\_perfmon pebs bts rep\_good nopl xtopology nonstop\_tsc<br>cpuid aperfmperf pni pclmulqdg dtes64 monitor ds\_cpl vmx smx est tm2 ssse3 sdbg fma cx16 xtpr pdcm pcid **sse4\_1 sse4\_2** x2apic movbe popcnt tsc\_deadline\_timer aes xsave **avx** f16c rdrand lahf\_lm abm cpuid\_fault epb invpcid\_single pti ssbd ibrs ibpb stibp tpr\_shadow vnmi flexpri<del>o</del>rity ept vpid fsgsbase tsc\_adjust bmi1 **avx2** smep<br>bmi2 erms invpcid xsaveopt dtherm ida arat pln pts<br>md\_clear flush\_l1d

## **Today's Class**

- **Flynn's classification**
- SIMD vector extensions
- $\Rightarrow$  SIMD programming techniques
	- **Limitations of vectorization**
	- Vector Class Library for SIMD programming

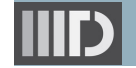

## **SIMD Programming Techniques**

- Applied either at compile time or link-time
	- o Compiler based auto-vectorization
	- o Compiler pragmas (e.g., OpenMP simd)
	- o Calls to Vector Class Library (VCL)
	- o Hand coded compiler intrinsic
	- o Inline assembly code

Easy to use, but low performance

Ninja Level, but best performance

## **Compiler Perspective**

Vectorization is similar to loop unrolling  $\circ$  Unroll by "N" iterations, where "N" is vector width

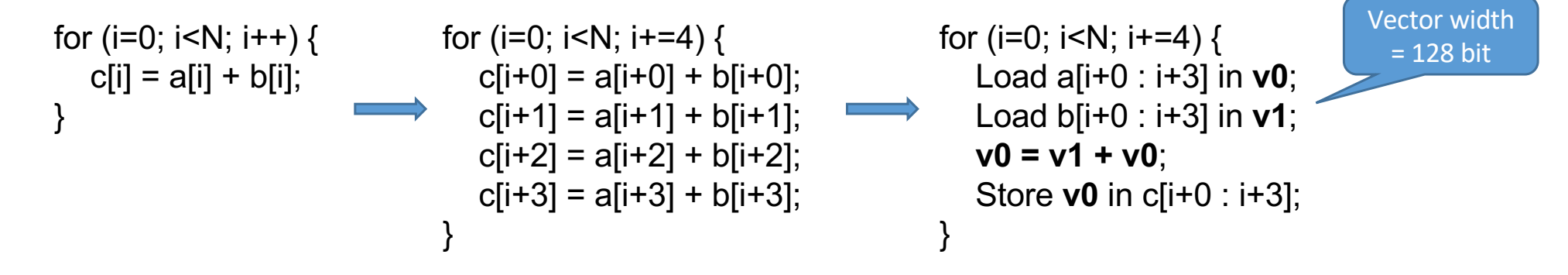

- How to inform the compiler for using vectorization?
	- o Intel compiler starts vectorization with -O2 optimization flag
	- o GCC compiler starts vectorization with -O3 optimization flag
	- o By default, both compilers use SSE instructions and 128 bit vector width

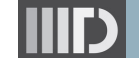

## **Today's Class**

- **Flynn's classification**
- SIMD vector extensions
- SIMD programming techniques
- $\Rightarrow$  Limitations of vectorization
	- Vector Class Library for SIMD programming

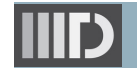

## **Limitations of Auto-Vectorization**

- Loop iterations should not have different control flow
	- o "if" or "switch" statements cannot be used for selective calculation of data elements
		- § Although, "if" or "switch" statements may be used as masked statements, i.e., calculation is performed for all elements, but result is stored selectively

for (i=0; i<N; i++) { int s = B[i] + C[i]; if (s>10) A[i] = s; else A[i] = 0; }

- Loop iterations should be independent, e.g., a[b[i]] not allowed
- Loop should only use basic math functions, e.g., pow, sqrt,..

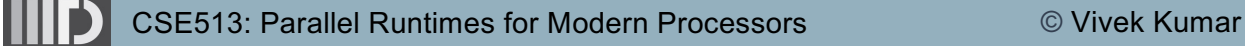

## **General Limitations of Vectorization (1/6)**

- General restrictions for vectorization, that applies to both compiler-based auto-vectorization, as well as manual vectorization
	- o Loop size should be countable at runtime
		- Loop size not required during compile time, but it should not change during execution (runtime)
			- Implies single entry and single exit for the loop (no break statements)
	- $\circ$  Only a single arithmetic type operation, e.g., cannot intermix "+", "x", "-", etc. within a vector operation
	- o Should not have non-contiguous memory accesses for ( $i=0$ ;  $i<\mathbb{N}$ ;  $i+=2$ ) Scalar A[i] = Scalar B[i] + Scalar C[i];

## **General Limitations of Vectorization (2/6)**

- Data dependency (1/4)
	- o Read-After-Write (RAW) or Flow Dependency
		- § Happens when a variable being **written** in one iteration is being **read** in the next iterations

| for (i=1; i<5; i++) { | $A[1] = A[0] + 1$ | $A[2] = A[1] + 1$ | $A[3] = A[2] + 1$ | $A[4] = A[3] + 1$ | $A[4] = A[3] + 1$ | $A[4] = A[3] + 1$ |
|-----------------------|-------------------|-------------------|-------------------|-------------------|-------------------|-------------------|
|-----------------------|-------------------|-------------------|-------------------|-------------------|-------------------|-------------------|

- § Unsafe for any type of parallel execution of loop iterations including vectorization
	- Imagine each iteration being executed simultaneously using separate cores

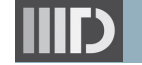

## **General Limitations of Vectorization (3/6)**

- Data dependency (2/4)
	- o Write-After-Read (WAR) or Anti Dependency
		- § Happens when a variable being **read** in one iteration is being **written** in the next iterations

for (i=1; i<5; i++) { A[i-1] = A[i] + 1; } A[0] = A[1] + 1 A[1] = A[2] + 1 A[2] = A[3] + 1 A[3] = A[4] + 1

- § Unsafe for general parallel execution of loop iterations but totally safe for vectorization
	- During vectorization, iterations with higher value of "i" will complete only after iterations with lower value of "i" have completed

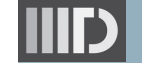

## **General Limitations of Vectorization (4/6)**

- Data dependency (3/4)
	- o Write-After-Write (WAW) or Output Dependency
		- § Happens when same variable is **written** in more than one iterations

$$
A[0] = B[0] + C[0]
$$
\n
$$
A[1%2] = B[i] + C[i];
$$
\n
$$
A[1] = B[1] + C[1]
$$
\n
$$
A[0] = B[2] + C[2]
$$
\n
$$
A[0] = B[2] + C[2]
$$
\n
$$
A[1] = B[3] + C[3]
$$

§ Unsafe for any type of parallel execution of loop iterations including vectorization

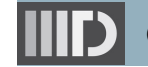

#### **General Limitations of Vectorization (5/6)**

- Data dependency (4/4)
	- o Read-After-Read (RAR)
		- **Totally safe for both general parallelization and vectorization**

$$
A[i] = B[i%2] + C[i];
$$
\n
$$
A[1] = B[1] + C[1]
$$
\n
$$
A[2] = B[0] + C[2]
$$
\n
$$
A[3] = B[1] + C[3]
$$

## **General Limitations of Vectorization (6/6)**

#### ● Pointer aliasing

- o Aliasing refers to a situation where two different expressions or symbols refer to the same object
- o Pointer aliasing may lead to data dependencies

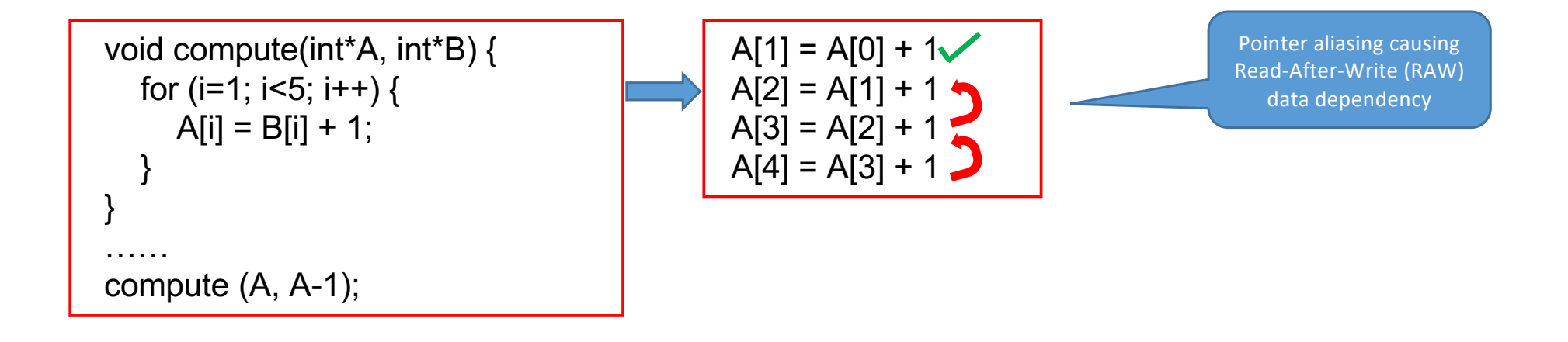

#### **Amdahl's Law for Vectorized Code**

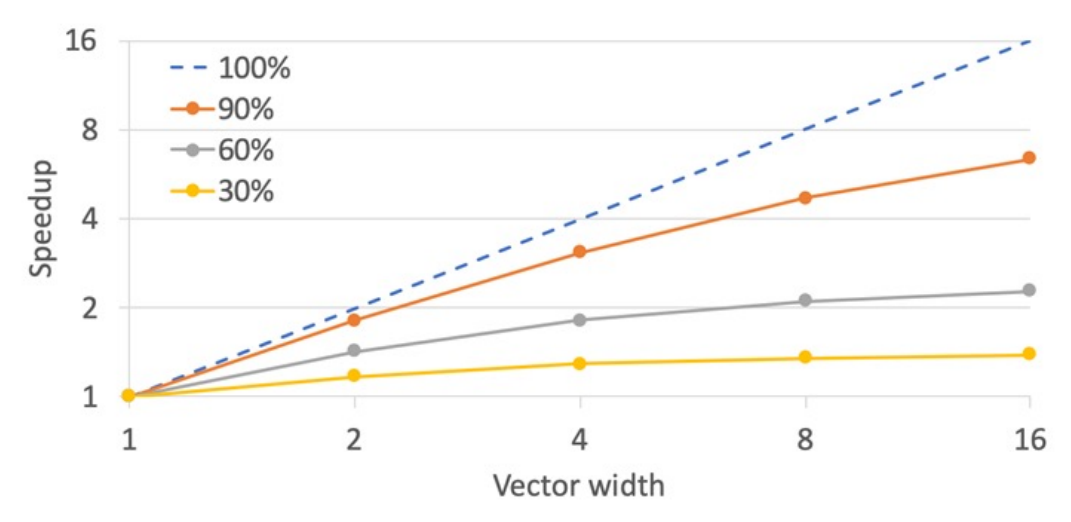

- Assume some work takes "W" time on a scalar CPU
- Time taken on a CPU with vector width "N" for total vectorized fraction "f" available in that work
	- $\circ$  Time<sub>scalar</sub> + Time<sub>vector</sub> => (1-f)W + fW/N
- Hence, maximum possible speedup
	- $\circ$  W / {(1-f)W + fW/N} => 1 / { (1-f) + f/N }

*Picture source: https://cvw.cac.cornell.edu/vector/performance\_amdahl*

- Linear speedup is possible only for perfectly parallel code
- The exact upper bound depends significantly on the percentage of code that is vectorized
	- At a vector width of 16. code that is 60% vectorized performs only twice as fast as non- vectorized code
- Sequential or scalar code would limit the  $\,$ performance
	- o What about memory access pattern?

#### **Memory Access Pattern Affects Performance**

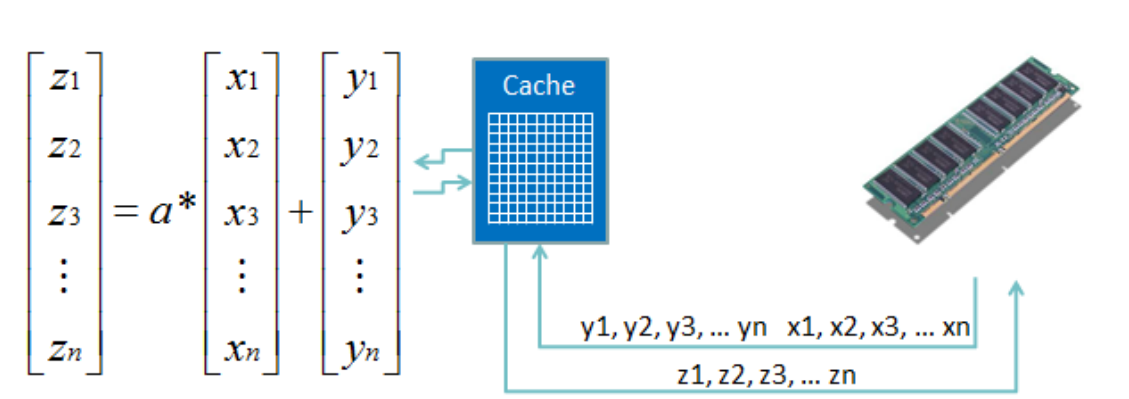

- Moving data into and out of vector registers involves several levels of the memory hierarchy
- Make use of temporal and spatial locality for getting best performance
	- o True for all kinds of parallelization
	- o Avoid using bad loop stride for vectorization

*Picture source: https://cvw.cac.cornell.edu/vector/performance\_memory*

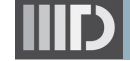

## **Today's Class**

- **Flynn's classification**
- **SIMD vector extensions**
- SIMD programming techniques
- **Limitations of vectorization**
- $\bullet\;$  Vector Class Library for SIMD programming

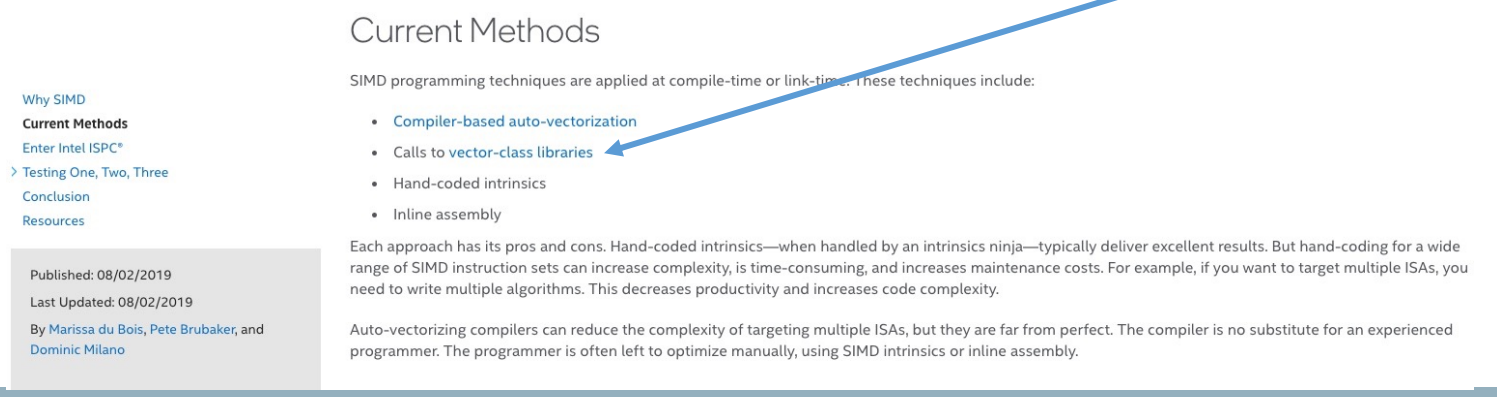

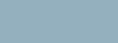

#### **Programming using Vector Class Library (VCL)**

- C++17 library for writing vector code without using assembly language or compiler intrinsic
- Header only implementation, i.e., no installation required
- Programmer can use appropriate width vector class, and compile with native compiler (GNU, Clang, Intel icc, etc.)
	- o Compiler flag used to specify the desired SIMD instruction set (SSE4, AVX2, AVX512, etc.)
		- Must be supported by the processor
- Supported on Windows, Linux, and Mac, 32-bit and 64-bit, with Intel, AMD, etc.

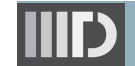

# **VCL Usage**

- 1. Constructing vectors using VCL
	- o Vec4i a;
	- $\circ$  Vec4i a(5);
	- $\circ$  Vec4i a = 6;
	- o Vec4i a(1, 4, 9, 0);
	- o Vec4i a
- 2. Loading data into vectors
	- $\circ$  Vec4i a(0); a.insert(/\*index\*/ 2, /\*value\*/ 9);
	- o Vec4i a; a.load(array + index);
- 3. Getting data from vectors
	- $\circ$  Vec4i a(1, 4, 9, 0); int array [SIZE] a.store(array + index);
	- o Vec4i a(1, 4, 9, 0); int element index $2 = a[2]$ ;
- 4. Arithmetic operations on vectors
	- $\circ$  +, -,  $\frac{*}{s}$  /, ++, +=, -=,  $\frac{*}{s}$  /=, /\*many more\*/
- 5. Logical operations on vectors  $\circ$  ==, !=, >, <, <=, >=, /\*many more\*/
- 6. Functions operating on single vectors
	- <sup>o</sup> horizontal\_add, horizontal\_min, horizontal\_max, /\*many more\*/
- 7. Function operating on two vectors o min, max, abs, /\*many more\*/

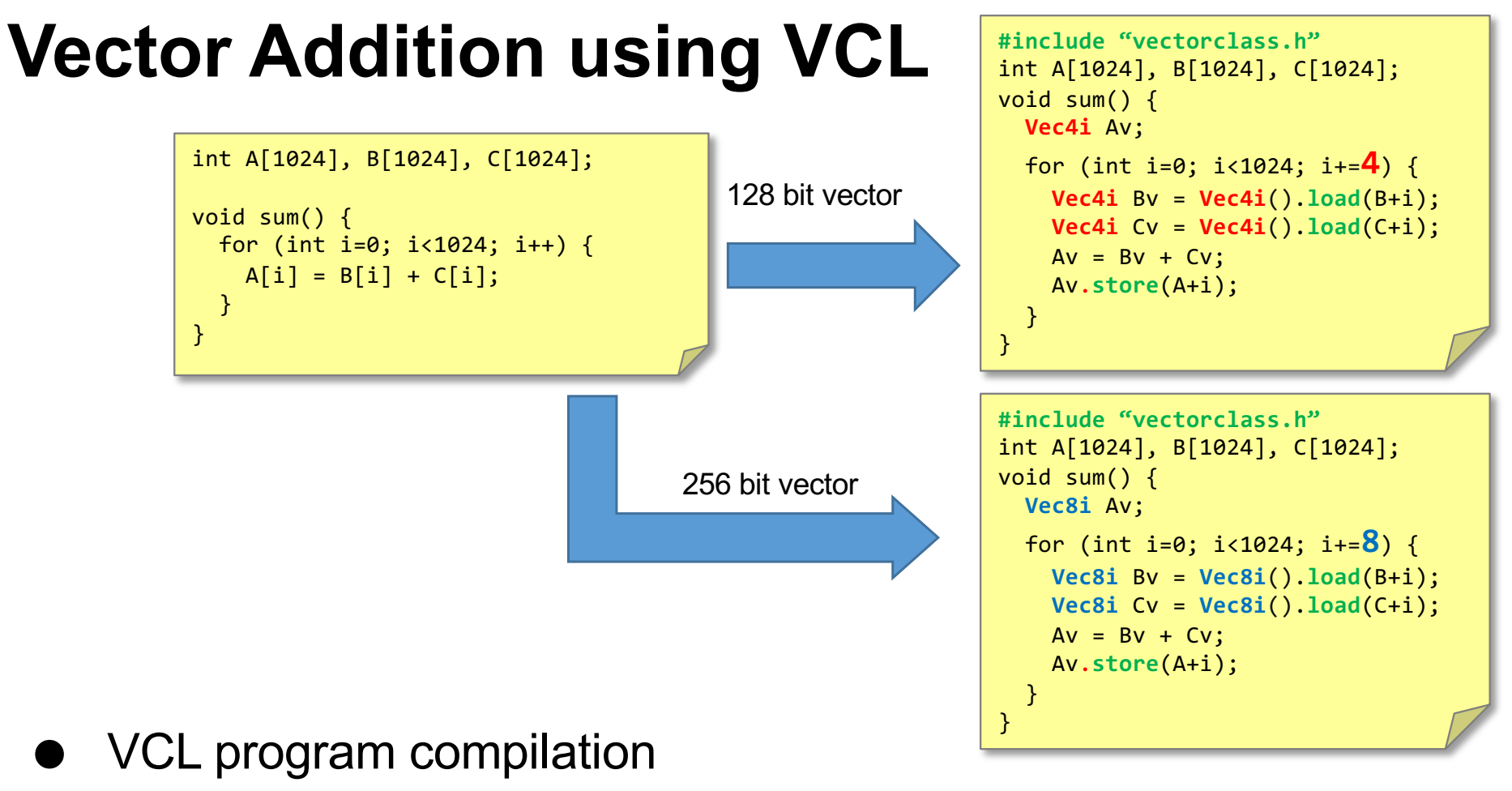

g++ -std=c++17 -O3 -msse4 -fopt-info-vec -I/path\_to/VCL/version2 sum.cpp

#### **Performance Benefits using SIMD**

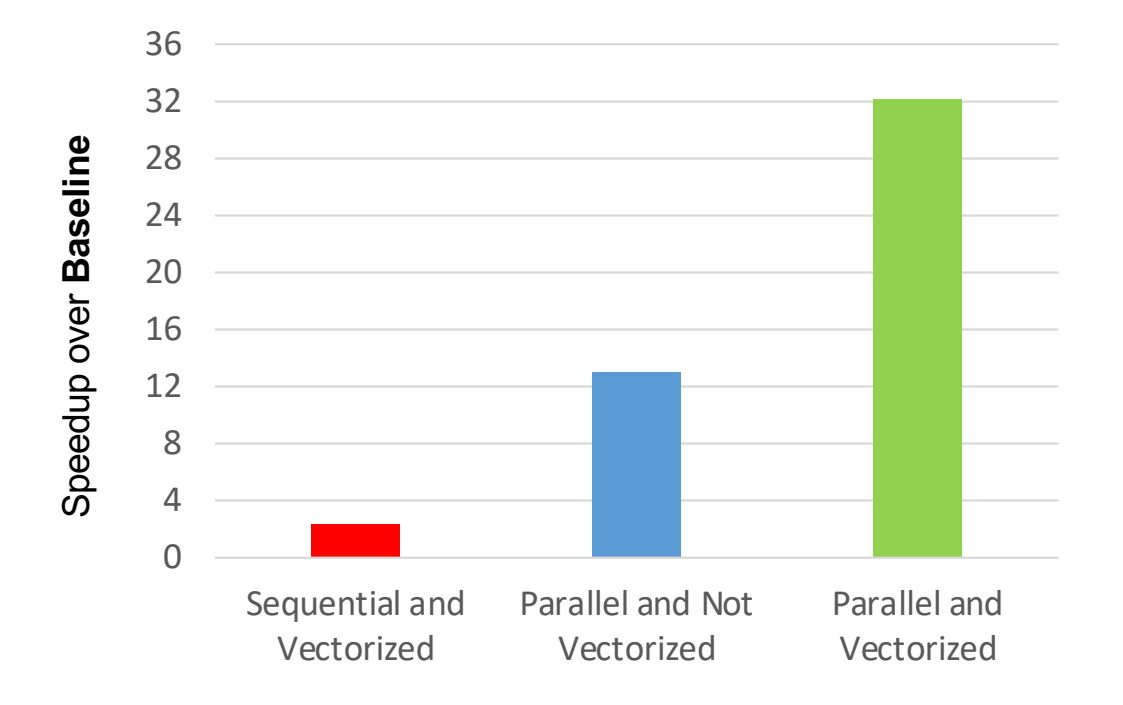

Code available in CSE513 GitHub repo: https://github.com/hipec/cse513/blob/main/lec15/tests/par\_matmul.cpp

- Four different variants of matrix multiplication of size 1024x1024 of floats
	- o Sequential (**Baseline**)
	- o Sequential but using vectorization with Vec8f
	- o Recursive task parallel using Argolib but without vectorization with Vec8f (20 threads)
	- <sup>o</sup> Recursive task parallel using Argolib where leaf tasks are using vectorization with Vec8f (20 threads)
- Two sockets of 10-core Intel Xeon E5-2650 v3 processor
- GNU compiler 7.5.0 using -O3 and SSE4 instruction set
- VCL version2 commit id 08959eb
- Ubuntu 16.04.7 LTS

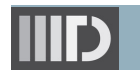

#### **Reference Materials**

- Intel guide for auto vectorization
	- o [https://www.intel.com/content/dam/www/public/us/en/documents/](https://www.intel.com/content/dam/www/public/us/en/documents/guides/compiler-auto-vectorization-guide.pdf)g uides/compiler-auto-vectorization-guide.pdf
- Cornell virtual workshop for vectorization
	- o [https://cvw.cac.cornell.edu/vector](https://cvw.cac.cornell.edu/vector/)/
- VCL: Vector Class Library
	- o [https://www.agner.org/optimize/vcl\\_manual.pd](https://www.agner.org/optimize/vcl_manual.pdf)f
	- o [https://github.com/vectorclass/version](https://github.com/vectorclass/version2)2

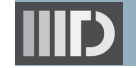

#### **Next Lecture**

● GPU programming

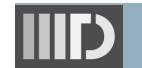